# Internet glasklar

Einführung für Studenten

von Prof. Jürgen Plate Fachhochschule München

R. Oldenbourg Verlag München Wien 1997

Anschrift: Prof. Jürgen Plate Fachhochschule München Dachauer Str. 98b, 80323 München Email: plate@cublxl.cube.net

#### **Die Deutsche Bibliothek - CIP-Einheitsaufnahme**

**Plate, Jürgen:**  Internet glasklar : Einführung für Studenten / von Jürgen Plate. - München ; Wien : Oldenbourg, 1997 ISBN 3-486-23907-4

© 1997 R. Oldenbourg Verlag Rosenheimer Straße 145, D-81671 München Telefon: (089) 45051-0, Internet: http://www.oldenbourg.de

Das Werk einschließlich aller Abbildungen ist urheberrechtlich geschützt. Jede Verwertung außerhalb der Grenzen des Urheberrechtsgesetzes ist ohne Zustimmung des Verlages unzulässig und strafbar. Das gilt insbesondere für Vervielfältigungen, Übersetzungen, Mikroverfilmungen und die Einspeicherung und Bearbeitimg in elektronischen Systemen.

Lektorat: Ursula Killguß Herstellung: Rainer Hartl Umschlagkonzeption: Kraxenberger KommunikationsHaus, München Titelfoto: Armin Feser Gedruckt auf säure- und chlorfreiem Papier Gesamtherstellung: R. Oldenbourg Graphische Betriebe GmbH, München

# **Der Einstieg ins Internet**

# **Wie bekommt man einen Netzzugang?**

Programme zum Zugriff auf das Internet gibt es natürlich an vielen Stellen im Netz. Aber um an diese Programme heranzukommen, müssen Sie zuerst einmal einen Zugang zum Netz haben. Studenten wenden sich an das Rechenzentrum der Hochschule oder an den DV-Beauftragten des Lehrstuhls. In vielen Fällen sind die für Studenten zugänglichen Rechner auch schon "netztauglich". Oft gibt es auch passende Grundpakete für den heimischen Rechner - sofern man einen Wählzugang des Hochschulrechenzentrums nutzen kann. Die Ausstattung ist manchmal üppig, manchmal spartanisch, auf jeden Fall sind die Basissoftware für TCP/IP und ein WWW-Browser (siehe Abschnitt 2.10) dabei.

Falls es keinerlei Internet-Zugang von der Hochschule aus gibt, bleibt nur die Suche nach einem lokalen Provider oder ein Online-Dienst wie AOL, CompuServe oder T-Online. Auch hier bekommt man passende Zugangssoftware und mindestens einen WWW-Browser. Mit dessen Hilfe kann man sich dann weitere Programme im Internet holen. Mehr über den Netzzugang können Sie in Kapitel 3 dieses Buchs nachlesen.

# **Ran an den Speck!**

Die neuesten Browser-Versionen umfassen schon viele Dienste (siehe Kapitel 2), z. B. FTP, E-Mail und News, aber oft sind spezielle Programme für bestimmte Dienste komfortabler zu bedienen und manchmal auch schneller. Deshalb hat der Autor einen WWW- und FTP-Server eingerichtet, von dem nützliche Programme und Daten abgeholt werden können. Das sind Programme für Dos/Windows und Linux, die nicht nur für den Zugriff auf das Netz interessant sind, z. B. WWW-Browser, FTP- und Mailclients, Tools und Hilfsprogramme, sondern auch Programme, die beim Erstellen eigener WWW-Seiten helfen, z. B. Malprogramme, Grafikkonverter und Icon-Bibliotheken. Diese Programme sollen bei den ersten Schritten helfen; viele andere Programme findet man dann mit Archie (siehe 2.5) im weltweiten Netz. Außerdem ist auf dem Server auch eine (subjektive) Auswahl von Links in alle Welt angelegt, die beim ersten Browsen helfen soll und immer wieder aktualisiert wird. Den Server erreichen Sie für WWW und FTP unter der Adresse:

#### **WWW: http://lx-lbs.e-technik.fh-muenchen.de FTP: ftp://lx-lbs.e-technik.fh-muenchen.de**

Die Verzeichnisstruktur ist übersichtlich gehalten, es beginnt alles im Verzeichnis 'pub' (für 'public'). Dort wird dann nach Anwendung und Betriebssystem verzweigt. So finden Sie z. B. die Internetprogramme für Windows im Verzeichnis /pub/windows/network. Am leichtesten geht das 'Saugen' der Dateien mit dem WWW-Browser: Sie müssen sich mit der Maus nur durch die Verzeichnisse klicken. In einigen Verzeichnissen gibt es auch Dateien mit einer Kurzbeschreibung der Programme, die 'OOreadme' oder 'OOindex' heißen und die Sie zuerst einmal ansehen können.

# **Inhalt**

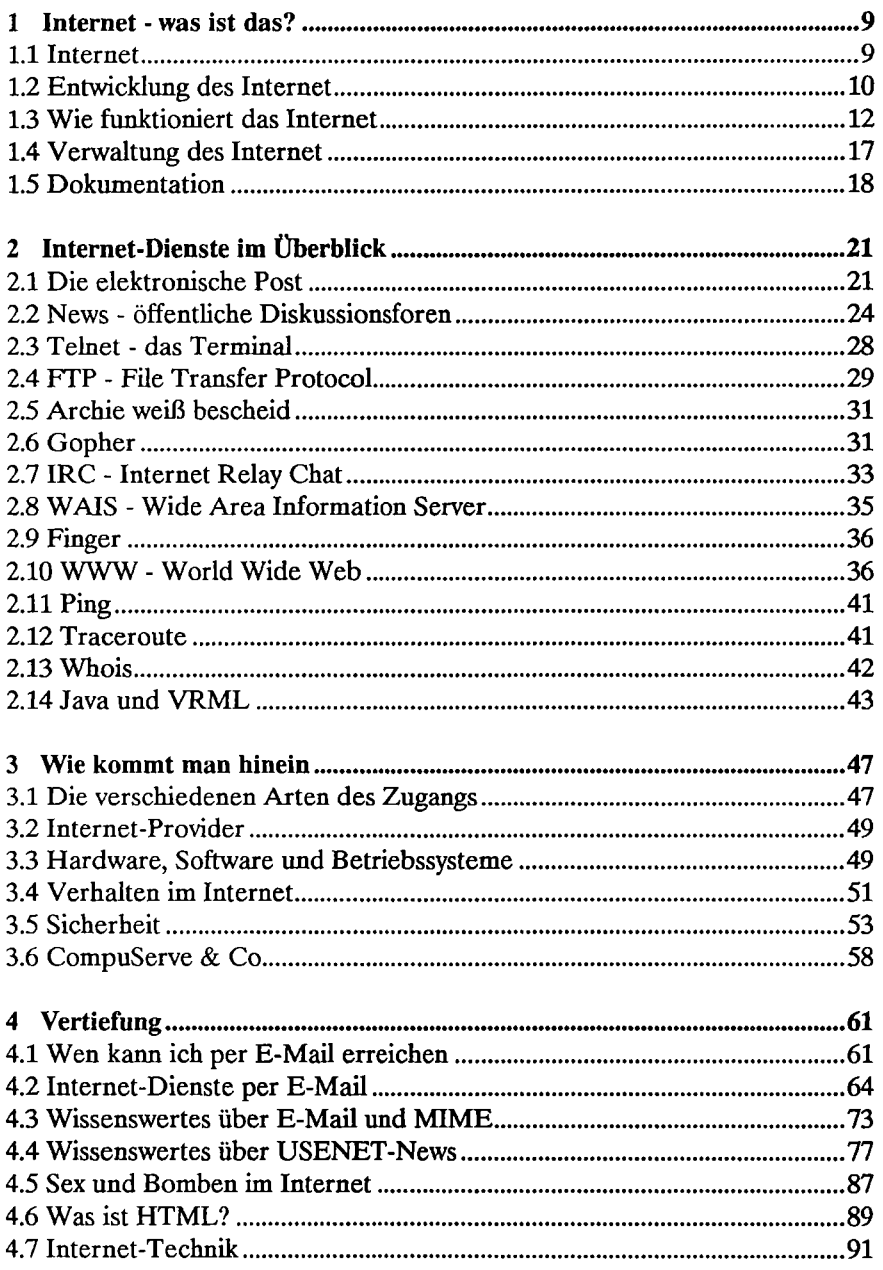

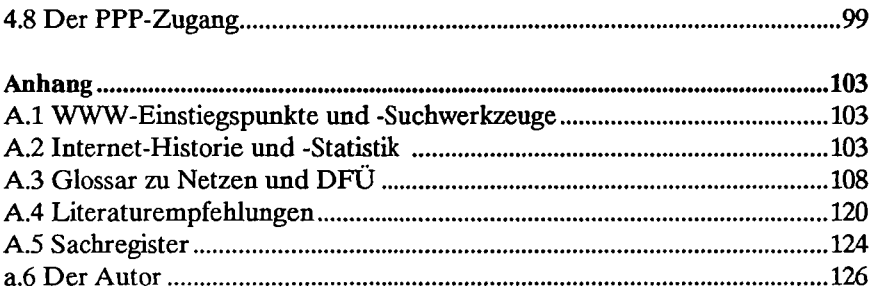

#### Hinweis

Die Informationen in diesem Buch werden allein zu Lehr- und Amateurzwecken und<br>ohne Rücksicht auf die Patentlage mitgeteilt. Eine gewerbliche Nutzung darf nur mit Ge-<br>nehmigung des etwaigen Lizenzinhabers erfolgen.<br>Trotz a dankbar.

# **Vorwort**

*"Was man verstehen gelernt hat, fürchtet man nicht mehr." Marie Curie* 

Was ist das Internet? Was kann ich damit anfangen? Was nützt es mir? Diese und ähnliche Fragen soll dieser Text, speziell auch den Einsteigern, leicht verständlich beantworten - was nicht bedeutet, daß ich nicht an einigen Stellen etwas in die Tiefe gehe. Wer will, kann die etwas technischen Passagen überlesen. Entstanden ist dieses Buch aus Unterlagen zu Vorträgen und Seminaren, die ich an der Fachhochschule München und anderen Stellen gehalten habe. Das Buch richtet sich daher auch primär an Studenten und Hochschulmitarbeiter. Diese Einschränkung ist aber nur in sofern relevant, als daß auf den Internet-Zugang nur am Rande eingegangen wird, denn der o. g. Personenkreis hat in der Regel über das Hochschulrechenzentrum Zugang zum Netz der Netze.

An dieser Stelle möchte ich mich auch bei denen bedanken, die mir persönlich, über E-Mail oder in den News Tips und Anregungen zu diesem Text gegeben haben. Auch die sehr umfangreichen Informationstexte des Leibniz-Rechenzentrums haben Anregungen geliefert.

Die ersten drei Kapitel liefern wichtige Basisinformationen und sollen durch die Erklärung von Aufbau und Funktionsweise dieses Verbundes von Netzwerken auch Verständnis dafür wecken, "was geht" und was man besser nicht machen sollte. Der Leser kann aufgrund dieser Informationen auch abschätzen, ob eine Funktionsstörung am lokalen Rechner, im eigenen Netz oder irgendwo in der großen weiten Welt liegt - etwa, wenn ein Rechner nicht erreichbar ist oder die Daten nur durch die Leitung "tröpfeln". Natürlich können Sie beim Kapitel 2 auch einzelne Abschnitte überspringen, wenn einige Dienste für Sie nicht so interessant sind.

Im vierten Kapitel geht es dann ans Eingemachte. Ebenso wie schon die Abschnitte in Kapitel drei soll dieses Kapitel das Buch zu einen kleinen Nachschlagewerk machen. Die Dinge die hier stehen, brauchen Sie nicht bei den ersten Kontakten mit dem Netz, aber schon bald werden Sie merken, daß beim Lesen von Mail oder News neue Fragen auftauchen. Etliche Antworten habe ich im Kapitel 4 und auch im Anhang zusammengetragen.

Jürgen Plate, München

# **1 Internet - was ist das?**

# **1.1 Internet**

Das sogenannte 'Internet' ist in erster Linie eine technische Möglichkeit, mit vielen Partnern weltweit die unterschiedlichsten Informationen auszutauschen. Wie das genau geschieht, was technisch dahintersteckt und was man alles machen kann, soll hier ein wenig durchleuchtet werden.

Der Begriff 'Internet' bezeichnet im Grunde nur die Verbindung zweier lokaler Rechner-Netze zu einem größeren Verband. Alle Rechner des einen Netzes können mit allen Rechnern des anderen Netzes kommunizieren. Durch den Anschluß weiterer Netze entsteht so ein größeres Netz. Nimmt man ein Dosentelefon als Metapher (Sie erinnern sich noch? Zwei Konservendosen, die durch Schnur verbunden werden. Zieht man die Schnur straff, kann man über dieses Konstruktion telefonieren), ist das 'Internet' - stark vereinfacht - eine lange, weltumspannende Schnur, an der Millionen von Blechbüchsen hängen.

Dies hat zu einer weltweiten Vernetzung von Rechnern mit TCP/IP geführt, die unter dem Namen 'Internet' läuft. Es gibt jedoch niemanden, der für das Internet verantwortlich ist, vielmehr tragen die Betreiber der einzelnen Teilnetze Verantwortung für ihr Netz und die Verbindung zu einigen 'Nachbarn'. Jeder erbringt freiwillig auch Leistungen für das gesamte Netz (z. B. Weiterleitung elektronischer Post), die teils kostenlos sind, teils einer gegenseitigen Abrechnung der Leistungen unterhegen. Auf diese Weise kann man von jedem Rechner im Internet zu jedem anderen angeschlossenen Rechner gelangen.

Das Internet, wie es sich heute darstellt, ist ein Geflecht aus derzeit über 400'000 Netzen (Stand Anfang 1996). Es wird geschätzt, daß zur Zeit etwa 4 Millionen Rechner daran angeschlossen sind. In den letzten zwei Jahren fand etwa alle neun Monate eine Verdoppelung der Anzahl angeschlossener Rechner statt. Diese Geräte stammen etwa zu 40 % aus dem akademischen Bereich, zu ca. 35 % aus dem kommerziellen Sektor und der Rest wird von Regierung und Militär in den USA belegt. Diese an das Internet angeschlossenen Rechner sind in der Regel in lokale Netze (LAN = Local Area Network) eingebunden. Organisatorisch zusammengehörende LANs sind zumeist in regionalen Netzwerkverbunden organisiert, welche wiederum mindestens einen überregionalen Zugang besitzen, den WAN-Anschluß (WAN = Wide Area Network). Das weltumspannende Internet bietet so ein homogenes Erscheinungsbild, obwohl es technisch auf einem heterogenen Konglomerat an Netzwerken aufgebaut ist. Alle Rechner und Netze sind mit Hilfe sehr unterschiedlicher Technik miteinander verbunden. Lokale Netze

benutzen oft Kabelverbindungen (Ethernet) oder andere Netze auf der Basis von Kabel- oder Glasfaserverbindungen. Für Weitverkehrsverbindungen können Modems (Telefonleitung), ISDN-Anschlüsse, gemietete Standleitungen, Glasfasern oder sogar Satellitenverbindungen verwendet werden.

Die Frage, wer nun zum Internet gehört und wer nicht, ist schwer zu beantworten. Bis vor einigen Jahren war die Antwort, daß jedes Gerät, welches die TCP/IP-Protokolle beherrschte und Verbindung zum 'Rest der Welt' hatte, zum Internet zu zählen war. Inzwischen wurden in anderen großen Netzwerken(Bitnet, DECnet, ...) Methoden entwickelt, um Daten mit dem Internet über sogenannte Gateways auszutauschen. Diese Techniken wurden inzwischen derart verfeinert, daß Übergänge zwischen diesen Netzwelten und dem Internet für den Benutzer oft unmerkbar vonstatten gehen. Offiziell ist nicht geklärt, ob diese Netze nun zum Internet gehören oder nicht. Ein Rechner wird allgemein dann als zum Internet gehörend angesehen, wenn:

- er mit anderen Rechnern über TCP/IP kommunizieren kann,
- er eine Netzadresse (IP-Nummer, siehe unten) besitzt,
- er mit anderen Rechnern kommunizieren kann, die eine Netzadresse haben.

Technische Definition: Als 'Das Internet' wird die Verbindung aller Rechner bezeichnet, die über das TCP/IP-Protokoll (Transmission Control Protocol/Internet Protocol, siehe 1.3) miteinander kommunizieren.

# **1.2 Entwicklung des Internet**

Das Internet wurde 1969, also vor etwa 20 Jahren, aus einem Forschungsprojekt namens ARPANet geboren, das damals vier Rechner miteinander verband. Das Ziel dieses experimentellen Projektes war, ein Netzsystem zu entwickeln, das auch partielle Ausfälle verkraften konnte. Kommunikation sollte immer nur zwischen einem Sender und einem Empfänger stattfinden. Das Netz dazwischen wurde als unsicher angesehen. Jegliche Verantwortung für die richtige Datenübertragung wurde den beiden Endpunkten der Kommunikation, Sender und Empfänger, auferlegt. Dabei sollte jeder Rechner auf dem Netz mit jedem anderen kommunizieren können. Am Anfang sollten nur einige Forschungszentren miteinander verbunden werden. Das amerikanische Verteidigungsministerium war zwar nicht Initiator dieses Projekts (auch wenn dies oft behauptet wird), aber erkannte den Nutzen eines dezentralen Netzes, das auch noch funktioniert, wenn einzelne Knoten ausfallen und sorgte für finanzielle Unterstützung. Anfang 1980 wurde das Netz geteilt in ARPANet und Milnet. Das gesamte Netz bekam den Namen 'DARPA Internet', der später zu 'Internet' verkürzt wurde. Die weitere Entwicklung kann im Anhang, Abschnitt A.2, nachgelesen werden.

Warum war aber gerade dieses Netz so erfolgreich? Rechnernetze gibt es viele lind Datenfernverbindungen auch. Das Internet basiert auf der Idee eines übergeordneten Netzes. Internet ist nichts, um Rechner miteinander zu verbinden (es gibt keine Internet-Steckkarten oder Internet-Kabel), sondern das Internet nutzt die bereits vorhandene Verbindungsstruktur. Die Verbindung der Rechner untereinander besteht bereits, z. B. durch ein Ethernet-Kabel, über Datex-P, über eine 2-MBit-Standleitung, über eine Satellitenverbindung oder auf eine beliebige andere Weise. Es wird also nur noch eine Software benötigt, die es ermöglicht, daß die Rechner sich untereinander verstehen. Also weg vom konkreten Kabelwirrwarr, hin zu einer Wolke, in der jeder mit jedem Verbindung aufnehmen kann. Womit eine zweite Eigenschaft des Internet zum tragen kommt. Im Gegensatz zu den bis dahin existierenden Netzen, bei denen immer eine durchgehende Kabelverbindung zwischen zwei Kommunikationspartnern nötig war, besteht hier nicht die Notwendigkeit, daß die Partner direkt verbunden sind. Es genügt, daß zwischen den beiden Rechnern irgendwelche Netze und Datenverbindungen existieren. Die Daten werden auch nicht als kontinuierlicher Strom, sondern in Form kleiner Datenpakete verschickt. Jedes Paket trägt eine Absender- und Empfängerangabe und muß sich seinen Weg in den Netzen suchen.

Mit diesen Vorgaben entstand die Internet Protokoll Spezifikation TCP/IP. Da etwa zur gleichen Zeit an der University of California an einem neuen Betriebssystem mit Namen UNIX entwickelt wurde, konnte diese Netzwerksoftware gleich fester Bestandteil dieses Betriebssystems werden. Ein weiterer Meilenstein beim Aufbau des Internet war die Gründung des NSFNET der National Science Foundation (NSF) Ende der achtziger Jahre, die damit fünf neu gegründete Super Computer Centers den amerikanischen Hochschulen zugänglich machte. Dies war ein wichtiger Schritt, da bis zu diesem Zeitpunkt Super Computer nur der militärischen Forschung und einigen wenigen Anwendern sehr großer Firmen zur Verfügung standen.

Parallel zu den Entwicklungen im ARPAnet und NSFNET arbeitete die ISO (International Standards Organisation) seit den achtziger Jahren an der Standardisierung der Rechner-Kommunikation. Die Arbeiten mündeten in der Definition des ISO/OSI Referenzmodells. Die Entwicklung entsprechender OSI-Protokolle und -Anwendungen gestaltete sich aber als ein äußerst zäher Prozeß, der bis heute nicht als abgeschlossen anzusehen ist. Hersteller und Anwender konnten darauf natürlich nicht warten und so wurde die Internet Protokoll-Familie TCP/IP im Lauf der Zeit in immer mehr Betriebssystemen implementiert. TCP/IP entwickelte sich so unabhängig von den offiziellen Standardisierungsbestrebungen zum Quasi-Standard.

Jetzt stellen Sie sich wahrscheinlich schon die Frage, was man mit dem Netzverbund anfangen kann. Diese Frage ist insofern schwer zu beantworten, als die Möglichkeiten rein prinzipiell unbegrenzt sind. Das Internet selbst ist ja nur das Transportmedium für Daten. Was Sie dann mit den Daten anstellen, bleibt der Phantasie überlassen. Natürlich haben sich in der Vergangenheit einzelne Anwendungsmöglichkeiten (Dienste) entwickelt, die heute von den "Net-People" ganz selbstverständlich genutzt werden, z. B. Nachrichtenaustausch über elektronische Post, Dateitransfer, Datenbankabfragen, Informationsbeschaffung, Online-Unterhaltung und vieles mehr. Die geläufigsten Dienste werde ich Ihnen im Kapitel 2 vorstellen.

# **1.3 Wie funktioniert das Internet?**

Damit Ihnen die Funktion des Netzes verständlich wird und Sie auch beurteilen können, was eigentlich geschieht, wenn Sie z. B. einen elektronischen Brief versenden, kommt in diesem Abschnitt etwas Technik zur Sprache. Unter anderem ist öfter von Protokollen die Rede. Ein 'Protokoll' ist nichts anderes als die genaue Vereinbarung über die Art und Weise, wie z. B. die oben erwähnten Datenpakete aussehen sollen und wie sie transportiert werden.

# **1 .3.1 Internet Protocol IP**

Hier wird kurz erklärt, wie die zu übertragenden Informationen im Internet von einem auf den anderen Rechner kommen. Daten werden im Internet paketweise übertragen. Man spricht daher von einem paketvermittelten Netz. Zur Veranschaulichung ein Gegenbeispiel und ein Beispiel:

Im Telefonnetz wird für jedes Gespräch eine Leitung zwischen zwei Gesprächspartnern benötigt. Diese Leitung bleibt auch belegt, wenn keine Information übertragen wird, also keiner spricht. Hier handelt es sich um ein leitungsvermitteltes Netz.

Im Briefverkehr wird dagegen ganz anders vorgegangen. Wenn Informationsübertragung ansteht, wird ein Brief geschrieben und dieser mit einer Adresse versehen. Sodann wird dieses Informationspaket dem Netz überlassen, indem man es in einen Briefkasten wirft. Das örtliche Postamt entscheidet dann aufgrund der Empfängeradresse, ob der Brief direkt an den Empfänger (wenn dieser also im Versorgungsbereich dieses Postamtes wohnt) auszuliefern ist, oder durch Einschalten von mehr oder weniger Zwischenstationen. In der Regel findet der Brief dann ein Postamt, das die Auslieferung des Briefes an den Empfänger aufgrund der Adresse vornehmen kann. Schwierigkeiten bei der Auslieferung können dem Absender aufgrund der Absendeadresse mitgeteilt werden. In den Adressen stecken Anteile, die das Empfänger-Postamt charakterisieren (Postleitzahl, Ort) und Anteile, die den Empfänger im Bereich dieses Postamtes festlegen. Diese Art der Informationsübertragung hat große Parallelen zur paketvermittelten Kommunikation im Internet.

Die einzelnen Teilnetze des Internet sind durch Geräte verbunden, die Router genannt werden. Diese übernehmen die Funktion von Vermittlungsstellen und der ausliefernden 'Postämter'. Solche Router verbinden in der Regel mehrere Netze miteinander. Salopp formuliert, sieht sich ein Router

an, welche Zieladresse ein Datenpaket hat und er schickt dieses anhand seiner gespeicherten Routinginformation an den passenden nächsten Router weiter. Die Router haben aber auch noch eine weitere wichtige Aufgabe: Stellen Sie sich vor, jedes irgendwo produzierte Datenpaket würde weltweit verteilt, auch wenn es nur zu einem Rechner zwei Zimmer weiter gelangen soll. Die Leitungen wären hoffnungslos verstopft! Deshalb sorgt ein Router auch dafür, daß Pakete, deren Ziel innerhalb des lokalen Netzes liegt, nicht nach draußen gelangen.

Bleiben wir beim Postbeispiel. Jeder Rechner muß eine weltweit eindeutige Adresse haben. Im Gegensatz zur Briefadresse werden in Internet, genauer auf IP-Ebene, jedoch Nummern verwendet. Die Adressen, die im Internet verwendet werden, bestehen aus einer 32 Bit langen Nummer. Damit diese Zahl halbwegs lesbar ist, wird sie in vier Bytes unterteilt und dezimal notiert. Die einzelnen Bytes werden durch Punkt getrennt und bilden so eine Gruppe von vier Zahlen (a.b.c.d). Zum Beispiel:

# 141.84.101.2 oder 129.187.10.25

Diese Adressen bestehen analog zum Postbeispiel aus einem Anteil, der ein Netz charakterisiert und einem, der einen bestimmten Rechner in diesem Netz spezifiziert. Diese Unterteilung ist auch deshalb nötig, damit den oben erwähnten Routern die Arbeit erleichtert wird. Wie schon erwähnt, steckt jedes Datenpaket quasi in einem 'Umschlag', der Absende- und Empfängeradressen enthält. Diese Adressen-Information wird den Nutzdaten vorangestellt, so daß jede Komponente im Netz, die das TCP/-IP-Protokoll beherrscht, aus dem Anfang des Datenpaketes herauslesen kann, woher das Paket kommt und wohin es soll. Die oben erwähnten Router nehmen von den Adressen immer erst die Netzanteile und entscheiden, ob das Netz direkt angeschlossen ist oder, falls nicht, an welchen nächsten Router es zu schicken ist. Im allereinfachsten Fall ist dann nur noch die Entscheidung zwischen lokalem Netz und der Außenwelt nötig (mehr dazu in Kapitel 4).

Ein weiterer großer Vorteil des IP-Protokolls ist seine Unabhängigkeit vom tatsächlichen Datentransport. Die Datenpakete können über ein Ethernet, eine serielle Modemverbindung oder ein anderes Medium laufen. Für serielle Verbindungen, die häufig für die letzen Kilometer bis zum heimischen Rechner verwendet werden, gibt es spezielle IP-Protokolle. Angefangen hat es mit SLIP (Serial Line Internet Protocol), das heute weitgehend durch PPP (Point to Point Protocol) abgelöst ist.

Das Internet Protocol IP ist also hauptverantwortlich dafür, daß Daten den richtigen Weg im Internet finden. Wenn ein Datenpaket nur korrekt in einen 'IP-Briefumschlag' gesteckt wird, kann es beruhigt dem Netz übergeben werden. Was aber ist, wenn mal ein Datenpaket verloren geht? Wie versendet man überhaupt mehr Daten als die maximale Paketgröße von